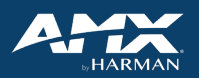

## TOUCH PANEL CONTROL APPS

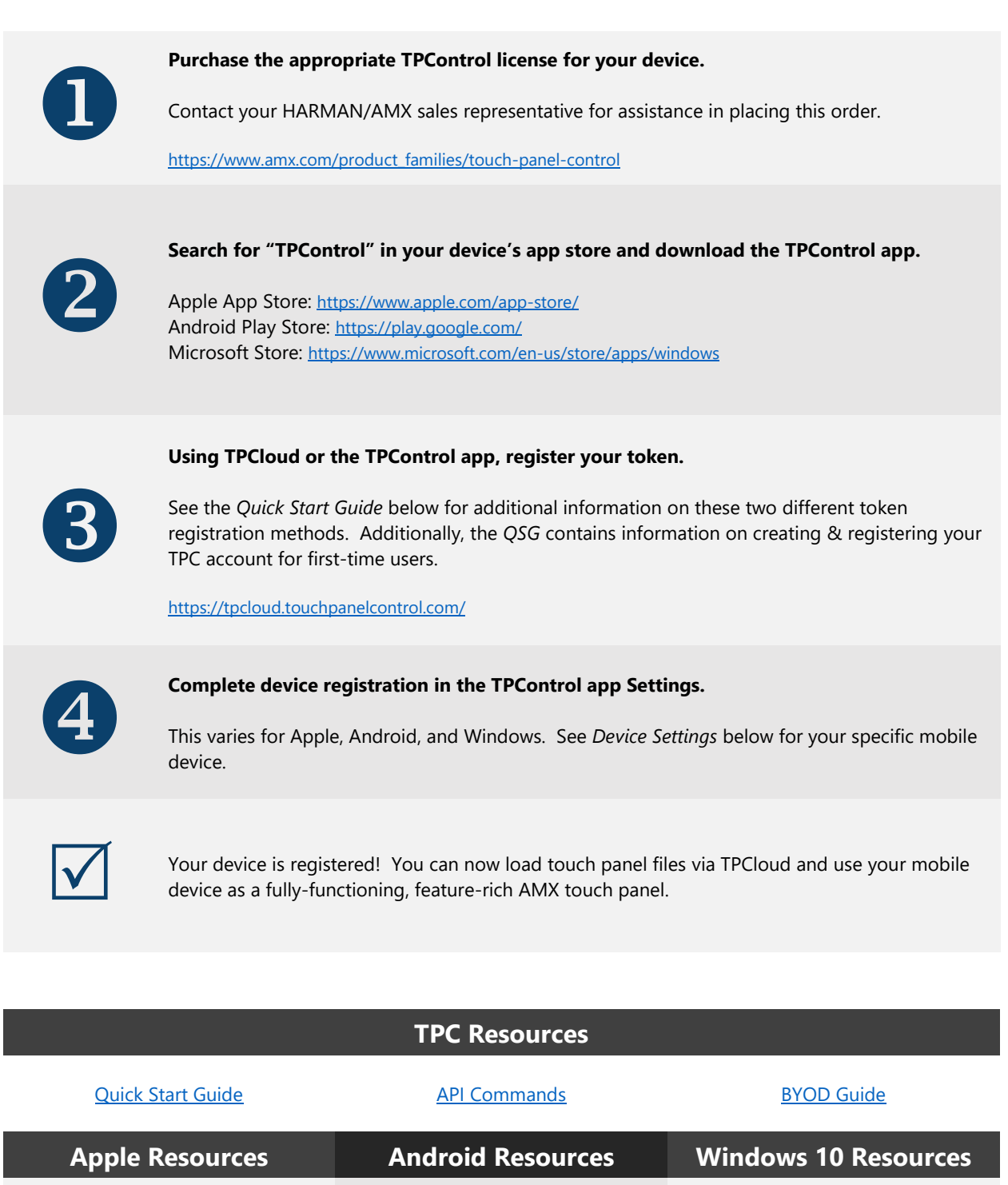

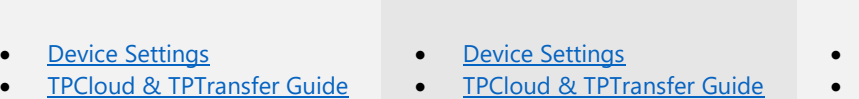

**[Device Settings](https://www.amx.com/en-US/site_elements/device-settings-tpc-windows)** 

• [TPCloud & TPTransfer Guide](https://www.amx.com/en-US/site_elements/tpcloud-tptransfer-guide-tpc-windows)

© 2021 HARMAN International Industries, Incorporated. All rights reserved. Features, specifications and appearance are subject to change without notice. Revised 2021-01-07

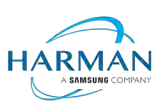